## **COA Inactivation Report – Reference Guide**

This guide provides the procedure to run the COA Inactivation report in BFS and a list of Suggested Contacts for transaction types that may be included in your report. If you have questions, comments, or corrections, please email dflconcierge@berkeley.edu.

## **Run the COA Inactivation Report**

- 1. In BFS, select the Reporting Tools tile to open the Query Viewer
- 2. If you do not have access to the Query Viewer, please submit a request to BFS Security at secbfs@berkeley.edu
- 3. Enter BIBS\_DEPT\_INACTIVATION in the Begins With text box

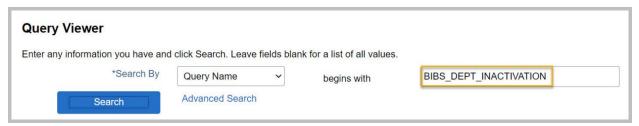

- 4. Select Search.
- 5. From the BIBS DEPT INACTIVATION query, select Excel to download the report in an Excel format.

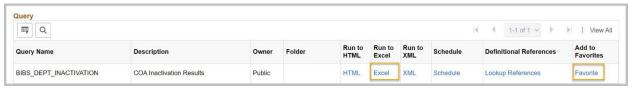

6. From the BIBS\_DEPT\_INACTIVATION – COA Inactivation Results, enter an L3 or an L4 and then select View Results. If you do not enter an L3 or an L4, the report will return results for the entire campus.

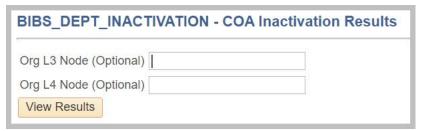

7. If you plan to run this query again, return to the Query Viewer and select Favorite to add it to your favorite queries. You'll be able to select the query from your favorites instead of having to enter the query name each time.

## **Contacts**

| Trans Type      | Туре | Description and logic **     | Action, suggested contact           |
|-----------------|------|------------------------------|-------------------------------------|
| AR Bank Acc     | BANK | Bank account is used in AR   | Contact BPS, nonstu_ar@berkeley.edu |
|                 |      | Invoices posted from staging |                                     |
| AR Dst          | ARD  | tables to item tables        | Contact BPS, nonstu_ar@berkeley.edu |
| AR Entry        | ARET | Active entry code            | Contact BPS, nonstu_ar@berkeley.edu |
|                 |      | Miscellaneous Payment        |                                     |
| AR Mis Dst      | ARMD | Distribution table           | Contact BPS, nonstu_ar@berkeley.edu |
| AR Pen Dst      | ARPD | Invoiced Bills in Pending    | Contact BPS, nonstu_ar@berkeley.edu |
| AR Product Code | PROD | Distribution code is active  | Contact BPS, nonstu_ar@berkeley.edu |

| Award Primary ChartFields       | CAWD   | Primary Chartfields associated with an Award                | Contact CGA, cgaawards@berkeley.edu                       |
|---------------------------------|--------|-------------------------------------------------------------|-----------------------------------------------------------|
| Benefitting                     | CAVVD  | with an Awaru                                               | Contact COA, <u>cgaawarus@berkerey.edu</u>                |
| Department -                    |        | Benefitting DepID exists in active                          |                                                           |
| Foundation                      | BDPT   | fund                                                        | Contact Univ Relations, <u>ljw@berkeley.edu</u>           |
| Benefitting Fund -              | DENID  | Benefitting fund exists in active                           | Contact Univ Balationa live Charles and                   |
| Foundation                      | BFND   | fund                                                        | Contact Univ Relations, <u>ljw@berkeley.edu</u>           |
| BI Bill Stg                     | BIS    | Invoiced bills in staging (with status other than Complete) | Contact BPS, nonstu_ar@berkeley.edu                       |
|                                 |        | Non invoiced bills with Invoice                             |                                                           |
|                                 |        | status other than Cancelled or                              |                                                           |
| BI New Bill                     | BIN    | Invoiced                                                    | Contact BPS, nonstu ar@berkeley.edu                       |
| Campus Solutions Actives        | CCAD   | Campus Solutions charges,                                   | Contact studentbilling@berkeley.edu for assistance.       |
|                                 | CSAR   | awards, waivers, deposits.                                  |                                                           |
| Campus Solutions<br>Itemtypes   | CSIT   | Campus Solutions charges, awards, waivers, deposits.        | Contact studentbilling@berkeley.edu for assistance.       |
| Contract Deferred               |        | Deferred Revenue Chartstrings                               |                                                           |
| Revenue CFs                     | CDRV   | configured on C&G Contracts                                 | Contact CGA, cgaawards@berkeley.edu                       |
| Contract Revenue                |        | Revenue Chartstrings configured                             |                                                           |
| CFs                             | CREV   | on C&G Contracts                                            | Contact CGA, cgaawards@berkeley.edu                       |
| Contract Unbilled AR            |        | Unbilled AR Chartstrings                                    |                                                           |
| CFs                             | CUAR   | configured on C&G Contracts                                 | Contact CGA, cgaawards@berkeley.edu                       |
| Department level                | DEEVII | Department level default FAU for UC Path                    | Controller's Office                                       |
| default FAU                     | DEFAU  |                                                             | controllers ucpath@berkeley.edu                           |
|                                 |        | Employee has earnings and status of (Active, Leave of       | Contact HR rep,                                           |
| Employee                        | EMPL   | Absence , Leave with Pay)                                   | http://hrweb.berkeley.edu/about/contact                   |
|                                 |        | Active Funds where                                          |                                                           |
| Endowment                       |        | UC_ENDOW_DEPARTMENT is                                      |                                                           |
| Department                      | EDPT   | blank                                                       | Email <u>leewu@berkeley.edu</u>                           |
| CBR/GAEL/LEAVE                  | CCLA   | CBR/GAEL/Leave Access for                                   | Controller's Office                                       |
| rates accounts                  | CGLA   | UCPath                                                      | controllers_ucpath@berkeley.edu                           |
| Exp need FA processed           | CGFA   | F&A that has not been generated. See note 1 below.          | CGA to clear, department does not need to take any action |
| p. cocce                        | 00.71  | Any Transactions that have not                              |                                                           |
| Exp need Rev                    |        | been revenue recognized. See                                | CGA to clear, department does not need to take            |
| Recognition                     | CGRR   | note 1 below.                                               | any action                                                |
| Exp need to be billed           | CGUB   | Any unbilled transactions remaining. See note 1 below.      | CGA to clear, department does not need to take any action |
| Department level                |        | Department level default FAU                                | Controller's Office                                       |
| default FAU                     | DFAU   | for UCPath                                                  | controllers_ucpath@berkeley.edu                           |
| FedEx Acct                      | FED    | Active Fedex account COA default values                     | Central Disbursements, <u>disburse@berkeley.edu</u>       |
| Funding Entry                   |        | UC Path Funding Entry                                       | Controller's Office                                       |
| Distribution                    | FUED   | Distribution                                                | controllers_ucpath@berkeley.edu                           |
| Gift Fee Department             | CDDT   | Gift Fee Department exists in                               | Compact Units Deletions Househalt                         |
| - Foundation                    | GDPT   | active fund                                                 | Contact Univ Relations, <u>liw@berkeley.edu</u>           |
| Local Deduction Account Mapping | LDAM   | Local Deduction Account Mapping for UCPath                  | gao@berkeley.edu                                          |
| Local Earnings                  |        | Local Earnings Account Mapping                              | Controller's Office                                       |
| Account Mapping                 | LEAM   | for UCPath                                                  | controllers ucpath@berkeley.edu                           |

| Local Liability<br>Account Map | LLAM | Local Liability Account Mapping for UCPath                                            | gao@berkeley.edu                                                                                                    |
|--------------------------------|------|---------------------------------------------------------------------------------------|----------------------------------------------------------------------------------------------------|
| PCard Default                  | PCD  | default BluCard transactions                                                          | Central Procurement, <u>creditcard@berkeley.edu</u>                                                                                                    |
| PCard Trns                     | PCT  | BluCard Credit Card status not closed                                                 | Mark as verified or contact Procurement,<br>creditcard@berkeley.edu                                                                                                    |
| Pending JE                     | PPCJ | Pending Journal Entry - PPS<br>Suspense                                               | Wait till next business day. If item remains, contact payaccounting@berkeley.edu                                                                                                    |
| Pending PET                    | PPCP | Pending PET - PPS Suspense                                                            | Wait till next payroll feed. If item remains on list and has been in suspense less than 90 days, contact CSS Payroll. If item remains and has been in suspense 90 or more days, contact <a href="mailto:payaccounting@berkeley.edu">payaccounting@berkeley.edu</a> |
| PO                             | PO   | Purchase orders with status other than complete or cancelled, with open distributions | Close PO, or process Change order to update chart string. Contact <a href="mailto:bearbuyhelp@berkeley.edu">bearbuyhelp@berkeley.edu</a>                                                                                                    |
| Primary Department             | PDPT | Primary Department on active Fund                                                     | dfl_concierge@berkeley.edu                                                                                                    |
| Req                            | REQ  | Requisitions with open distribution that are not closed or cancelled                  | Central Procurement,<br>bearbuyhelp@berkeley.edu                                                                                                    |
| Redir DTL Collections template | RDTC | Redir DTL Collection Template for UCPath                                              | Controller's Office controllers ucpath@berkeley.edu                                                                                                    |
| SpeedChart                     | SPC  | SpeedCharts were inactivated in BFS in Dec 2014                                       | Contact help desk/CSS-IT bfsbairs@berkeley.edu                                                                                                    |
| SpeedType                      | SPT  | Speedtype exists                                                                      | Update or inactivate - Department. should have access                                                                                                    |
| Uncleared and unapproved       | PPCN | Uncleared and unapproved -PPS Suspense                                                | If item has been in suspense less than 90 days, fund manager needs to request action via Payroll Suspense module. If item has been in suspense more than 90 days, contact <a href="mailto:payaccounting@berkeley.edu">payaccounting@berkeley.edu</a>               |
| UCPath Payroll<br>Suspense     | UCPS | UCPath Payroll Suspense for UCPath                                                    | gao@berkeley.edu                                                                                                    |
| Voucher                        | VCH  | Entry status is active, Voucher is not Posted, or Payment is not posted               | Check payment due date - wait. If problem, contact Disbursements, disburse@berkeley.edu                                                                                                    |
| Workflow Approver<br>Node      | WFAP | Route control node has active Approvers                                               | Contact BFS Security, secbfs@berkeley.edu                                                                                                    |
| Workflow Apr. SQ<br>Buyer Node | WFSQ | Route control node has active<br>SciQuest users                                       | Contact BFS Security, secbfs@berkeley.edu                                                                                                    |
| Workflow Preparer<br>Node      | WFPR | Route control node has active<br>Preparers                                            | Contact BFS Security, secbfs@berkeley.edu                                                                                                    |